## Fichier:Updating the Touchscreen Driver Capture4.PNG

EloSetup - Elo Touch Solutions, Inc. End-User License Agreement Please read the following license agreement carefully. Press the PAGE DOWN key to see the rest of the Ā TOUCH agreement. You must agree with the license for the setup to proceed. **DRIGINAL EQUIPMENT MANUFACTURER (OEM) AND END USER LICENSE AGREEMENT**  $\hat{\phantom{a}}$ Last updated : June 5, 2020 THE FOLLOWING LICENSE AGREEMENT IS APPLICABLE FOR ANY OEM OR END USER DOWNLOADING. USING AND DISTRIBUTING(OEM ONLY) DRIVER SOFTWARE FROM ELO TOUCH SOLUTIONS. BY DOWNLOADING AND / OR INSTALLING AND / OR USING AND DISTRIBUTING THE SOFTWARE YOU AGREE THAT THE USE OF SOFTWARE AVAILABLE AT THIS SITE IS SUBJECT TO THE TERMS AND CONDITIONS THAT FOLLOW.IF YOU AGREE TO THESE TERMS, PLEASE CHOOSE THE "I ACCEPT' OPTION LOCATED ADJACENT TO THE SCREEN WHERE THIS AGREEMENT IS DISPLAYED.IF YOU DO NOT AGREE TO THESE LICENSE TERMS, PLEASE CHOOSE THE "I DO NOT ACCEPT" OPTION AND DO NOT DOWNLOAD ANY SOFTWARE FROM THIS SITE. IF YOU ARE DOWNLOADING THIS SOFTWARE ON BEHALF OF A COMPANY YOU REPRESENT AND WARRANT THAT YOU HAVE THE AUTHORITY TO BIND THE COMPANY. This Driver License Agreement("Agreement") is a legal agreement between you("You", either as an  $\checkmark$ OEM, or other company, or as an End User) and Elo Touch Solutions, Inc. (hereinafter referred to as I Accept the License Agreement I Do Not Accept the License Agreement

No higher resolution available.

[Updating\\_the\\_Touchscreen\\_Driver\\_Capture4.PNG](https://stuga.dokit.app/images/7/71/Updating_the_Touchscreen_Driver_Capture4.PNG) (642 × 558 pixels, file size: 38 KB, MIME type: image/png) Updating the Touchscreen Driver Capture4

## File history

Click on a date/time to view the file as it appeared at that time.

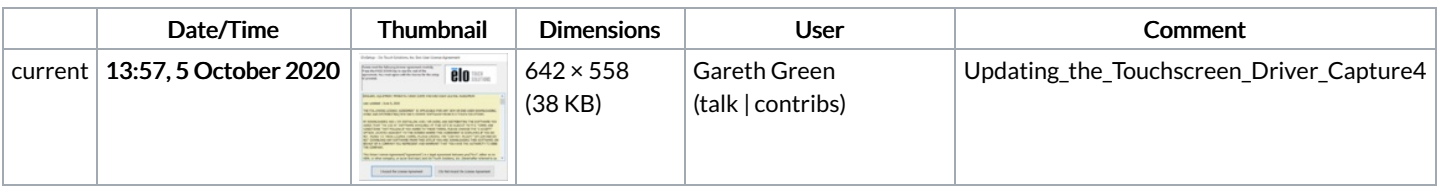

You cannot overwrite this file.

## File usage

The following page links to this file:

Updating the [Touchscreen](https://stuga.dokit.app/wiki/Updating_the_Touchscreen_Driver) Driver

## Metadata

This file contains additional information, probably added from the digital camera or scanner used to create or digitize it. If the file has been modified from its original state, some details may not fully reflect the modified file.

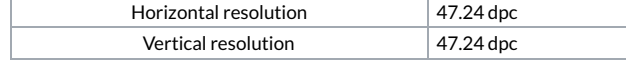